## SQL - Elementi più avanzati

Informatica@SEFA 2018/2019 - Lezione 24

Massimo Lauria <massimo.lauria@uniroma1.it> http://massimolauria.net/courses/infosefa2018/

Venerdì, 14 Dicembre 2018

# Funzioni di gruppo

## Oltre le query classiche

Consideriamo il nostro DB del registro automobilistico e supponiamo di volere rispondere a domande come

- § quanti veicoli sono registrati?
- § quanti veicoli sono stati acquistati in media da ogni proprietario?
- § qual è la massima velocità tra quella dei veicoli con cilindrata maggiore di 1800?

Nell'algebra relazionale il calcolo delle tabelle e la valutazione delle condizioni della query sono eseguite tupla per tupla.

Ora stiamo chiedendo di **effettuare calcoli** sul risultato di una query, calcoli che **aggregano** i dati di più righe.

## Opzione 1

Usare un **linguaggio di programmazione** generico. È possibile connettersi DB con un linguaggio di programmazione (e.g. Python)

- § Eseguire query SQL
- § Analizzare il risultato

L'approccio più flessibile ma complesso.

## Opzione 2

Usare le funzioni di gruppo (o operatori aggregati) per calcolare funzioni specifiche sui dati della tabella.

- § MAX calcola il valore massimo
- § MIN calcola il valore minimo
- § SUM somma dei valori
- § AVG calcolo della media
- § count conteggio dei valori

Altre funzioni sono aggiunte dall'implementazione.

## Un semplice esempio

#### Contiamo il numero di veicoli

select count (\*) from Veicoli; **1** 

count(\*) 15

#### Calcoliamo la massima cilindrata

select max(Cilindrata) from Veicoli; **1** 

max(Cilindrata) 1998

## All'interno di query più sofisticate

Vogliamo calcolare la velocità media dei veicoli Fiat, e averne il numero.

```
select avg(Velocità) as 'Velocità media',count(*) as 'N. 1
   Macchine',
     Nome Fabbrica 2
from Veicoli natural join Modelli natural join Fabbriche 3
where Fabbriche.Nome_Fabbrica='Fiat'; 4
```
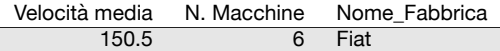

Il meccanismo degli operatori aggregati

Come funzionano questi operatori? Consideriamo la query

select Exp1, Exp2,... from <Tabelle> where <Condizione>

dove alcune delle espressioni colonne usano degli operatori

1. Prima viene effettuata la query

select \* from <Tabelle> where <Condizione>

2. il valore di Exp1, Exp2, … viene calcolato dalle colonne della query. E.g. sum(Velocità) è la somma dei valori nella colonna Velocità

### Esempio

select \* from Veicoli where Posti=5; **1** 

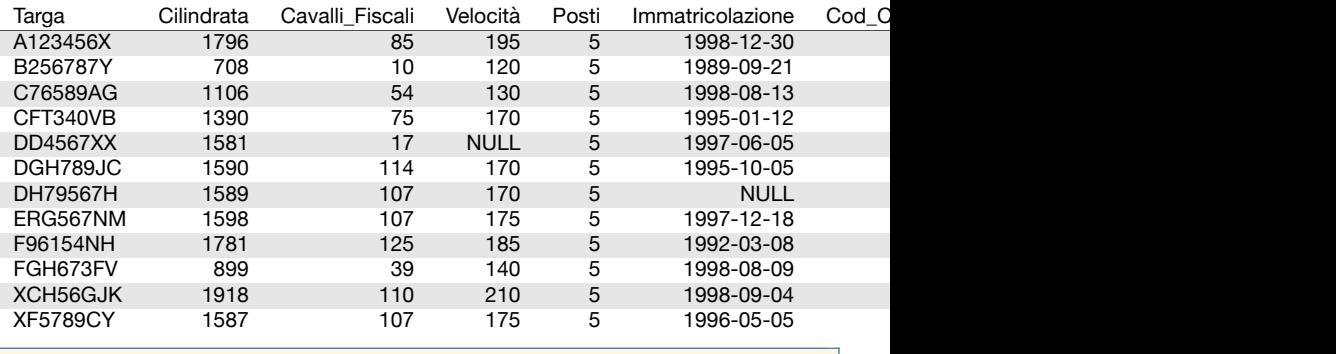

select max(Velocità)-min(Velocità),count(Velocità), **1** sum(Velocità),count(\*) from Veicoli where Posti=5; **2**

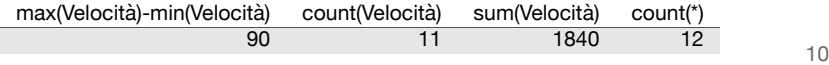

## Esempio (II)

La query

select \* from Veicoli where Posti=5:

restituisce 12 righe di veicoli. Sui quali abbiamo calcolato quattro espressioni contenenti funzioni di gruppo.

- $\cdot$  count (\*) conta il numero di righe della query
- § count(Velocità) conta i valori non nulli in Velocità
- § sum(Velocità) somma i valori in Velocità
- § avg(Velocità) media dei valori in Velocità

### Espressioni colonna

Le espressioni nella lista colonne possono avere anche diversi funzioni di gruppo, che possono essere composte in espressioni algebriche, come abbiamo già visto per le espressioni colonna.

Esempio

```
select avg(Cilindrata)*count(Cilindrata), sum(Cilindrata) 1
from Veicoli; 2
```
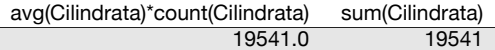

### Sintassi

Con l'eccezione di count(\*) la sintassi delle funzioni di gruppo è una delle seguenti

- § func(NomeColonna)
- § func(all NomeColonna)
- § func(distinct NomeColonna)

dove NomeColonna è una colonna del risultato della query, e func è una tra avg, sum, max, min, count.

## I valori passati alla funzione di gruppo

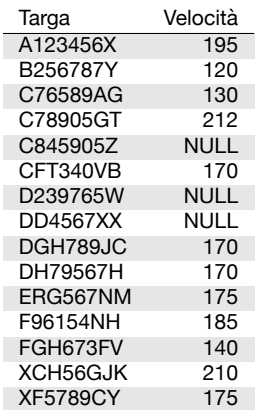

non nulli, con ripetizioni

count(Velocità) 12

non nulli, con ripetizioni

count(all Velocità) 12

non nulli, senza ripetizioni

count(distinct Velocità) 9

## Colonne a valori tutti nulli

Table: Test

Valore NULL NULL NULL

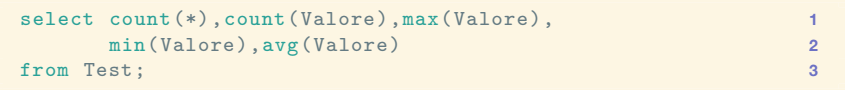

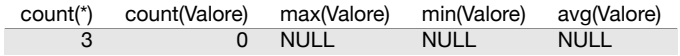

### Un altro esempio

E.g. Vediamo quante versioni di modelli sono stati prodotti da ogni fabbrica. Prima elenchiamo le fabbriche per avere un riferimento.

select \* from Fabbriche:

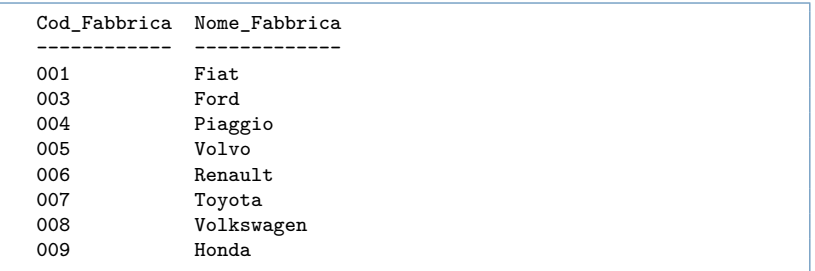

### Numero di versioni nella fabbrica '001'

- § ogni modello esiste in diverse versioni
- § ogni modello ha uno specifico Cod\_Fabbrica

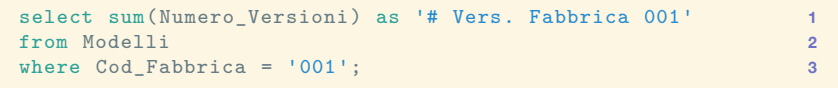

# Vers. Fabbrica 001 13

### Vediamo le fabbriche '002' e '003'

```
select sum(Numero_Versioni) as '# Vers. Fabbrica 002' 1
from Modelli 2
where \text{Col}_Fabbrica = '002'; 3
```
# Vers. Fabbrica 002 **NULL** 

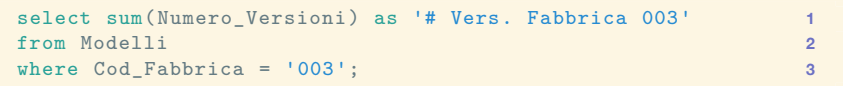

# Vers. Fabbrica 003 3

## Aggregare i dati per gruppi

Naturalmente non vogliamo fare queste query una alla volta per ogni fabbrica.

- $\cdot$  In SQL è possibile segmentare la tabella in gruppi
- § così gli operatori aggregati vengono applicati ai singoli gruppi.

### Uso della clausola GROUP BY

select Cod\_Fabbrica, 1 Numero\_Versioni from Modelli order by Cod\_Fabbrica; **2**

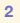

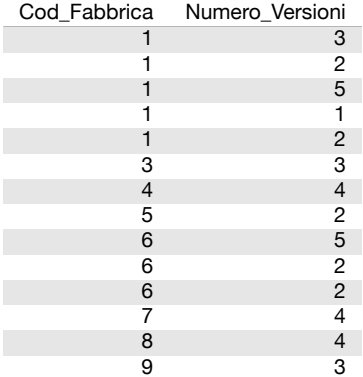

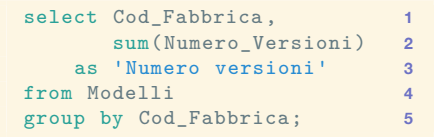

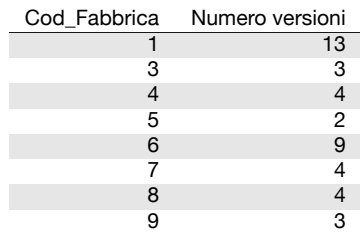

### Un esempio più articolato

#### Miglioriamo la query e contiamo le righe di ogni gruppo

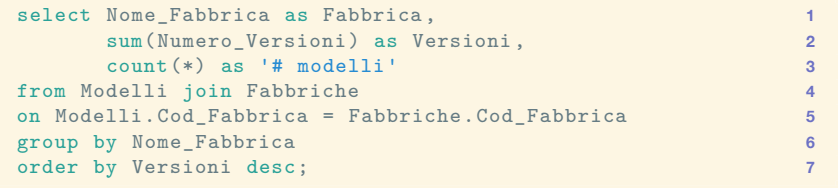

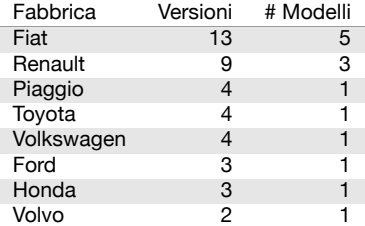

## Filtrare le righe con gli operatori aggregati

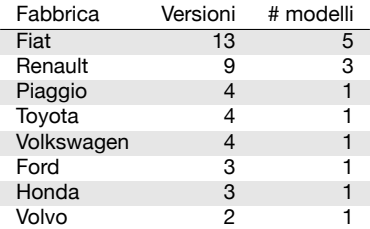

E.g. Da questa query vogliamo solo le righe con Versioni dispari.

Non possiamo usare la clausola WHERE perché questa si applica **prima** degli operatori aggregati.

### Clausola HAVING

La clausola WHERE

- § filtra le righe di una query
- § viene applicata PRIMA degli operatori aggregati
- § che non si possono usare nelle espressioni

Per filtrare i **gruppi** si usa la clausola HAVING

- § viene applicata DOPO gli operatori aggregati
- § che possono essere usati nelle espressioni.

## Clausola HAVING su un esempio semplice (I)

Semplifichiamo l'esempio di prima, usando il codice di fabbrica invece del nome, così evitiamo il JOIN

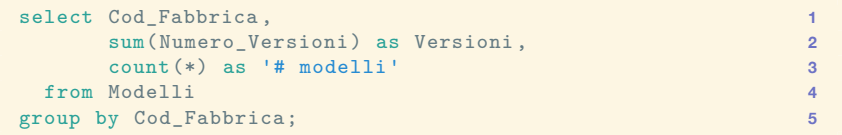

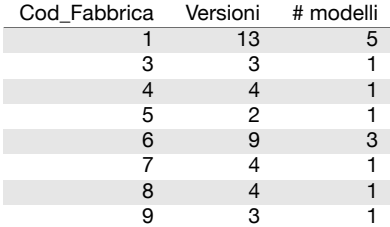

## Clausola HAVING su un esempio semplice (II)

#### Ora solo le fabbriche con numero di versioni dispari.

```
select Cod Fabbrica , 1
  sum(Numero_Versioni) as Versioni , 2
  count(*) as '# modelli' 3
from Modelli 4
group by Cod_Fabbrica 5
having Versioni % 2 = 1; 6
```
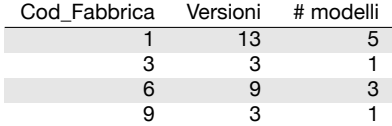

### La clausola HAVING sull'esempio di prima

```
select Nome_Fabbrica as Fabbrica, 1
    sum(Numero_Versioni) as Versioni , 2
   count(*) as '<sup>#</sup> modelli' \overline{3}from Modelli join Fabbriche 4
on Modelli.Cod_Fabbrica = Fabbriche.Cod_Fabbrica 5
group by Nome_Fabbrica 6
having (Versioni % 2) = 1 7
order by Versioni desc; 8
```
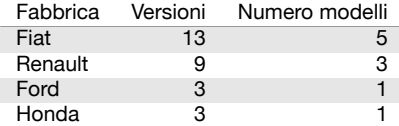

#### Abbiamo re-inserito anche ordinamento e JOIN.

# Manipolazione dei dati

### Inserimento dati

#### Inserimenti espliciti

```
insert into Veicoli values
  ('C845905Z',NULL,NULL,NULL ,3,'1995-04-11','04','03','006'), 2
 ('D239765W',NULL,NULL,NULL ,2,'1997-08-12','03','01','002'); 3
```
#### anche omettendo colonne

```
insert into Veicoli( 1
     Targa ,Posti ,Immatricolazione 2
     Cod_Categoria , Cod_Combustibile , Cod_Modello) values 3
 ('C845905Z',3,'1995-04-11','04','03','006'), 4
 ('D239765W',2,'1997-08-12','03','01','002'); 5
```
## Inserimento dati (II)

#### Inserimenti attraverso una query

```
create table VeicoliLenti ( [...omissis...]); 1
insert into VeicoliLenti 2
    select * from Veicoli where Velocità < 130; 3
```
#### Si possono eliminare tutt e righe di una tabella che verificano la condizione di una clausola WHERE.

```
delete from Veicoli 1
 where Cod_Modello in ('001','002'); 2
```
## Aggiornamento dati

Si possono aggiornare le righe di una tabella, se soddisfano la condizione di una clausola where

```
update Fabbriche 1
 set Nome_Fabbrica = 'FCA' 2
where Nome Fabbrica = 'Fiat' 3
```
Notate che la condizione viene controllata **prima** dell'aggiornamento dati.

## Fine della panoramica su SQL di base

## Tutto quello che è stato visto finora è sul manuale SQL del corso.

http://massimolauria.net/courses/infosefa2017/docs/manuale\_sql.pdf

# Altri elementi SQL

che non fanno parte del programma di esame

### Query annidate (I)

Le espressioni SQL usate nelle clausole WHERE, HAVING,… possono contenere sotto-espressioni della forma

<Expr> in ('V1','V2','V3',...)

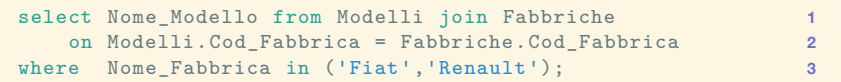

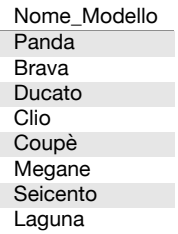

## Query annidate (II)

É possibile calcolare le sequenze su cui usare IN attraverso una sotto-query, invece di scriverle esplicitamente.

E.g. "Le fabbriche che producono veicoli con velocità almeno 180 km/h."

```
select distinct Nome_Fabbrica from Fabbriche join Modelli 1
  on Modelli.Cod_Fabbrica = Fabbriche.Cod_Fabbrica 2
where Cod_Modello in 3
    (select Cod_Modello from Veicoli 4
     where Velocità >= 180); 5
```
### Sotto-query correlate (I)

Se la sotto-query dipende da attributi della query esterna, deve essere **rieseguita** per ogni riga.

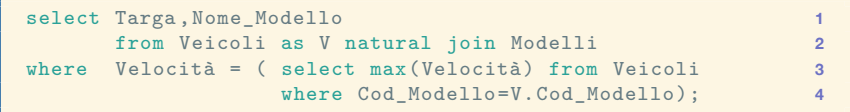

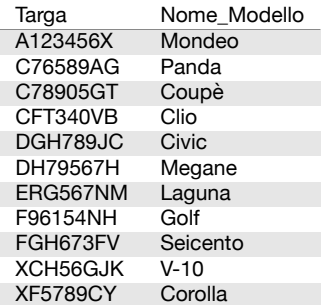

## Sotto-query correlate (II)

#### E.g. "Tutti i dischi le cui tracce occupano meno di 2MB"

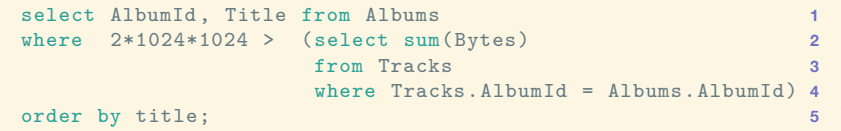

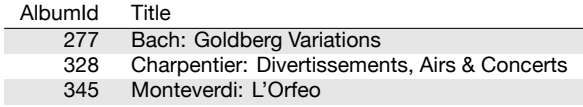

### Altri usi delle query annidate

Le sotto-query possono apparire:

- § dentro altre sotto-query
- § nella clausola from
- § nella clausola select
- $\blacktriangleright$  ...

## Vincoli di integrità

É possibile inserire dei vincoli di integrità della base di dati, che vengono verificati ad ogni cambiamento dei dati.

```
create table Esame( 1
 Matricola nchar(20), 2
 Cod_Insegnamento nchar(10), 3
 Voto integer check (Voto >= 18 and Voto <= 30),
 Lode boolean , 5
 check( Voto=30 or not Lode) 6
); 7
```
- § verifica che il voto sia tra 18 e 30
- § non permette la lode se il voto non è 30

### Viste

Una **vista** è il risultato di una select su altre tabelle, che viene mantenuta come una tabella virtuale

- § Viene mantenuta aggiornata
- § Si può usare come una tabella qualunque
- § Se modificata, le modifiche vengono propagate alle tabelle di origine.

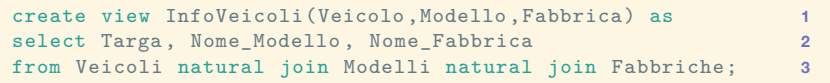

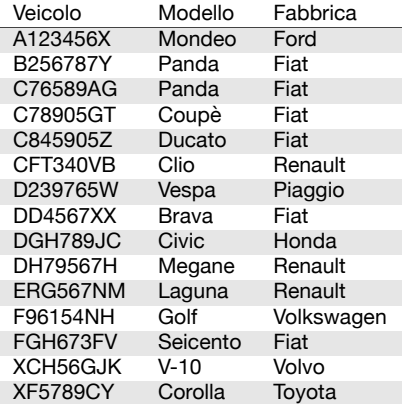

## **Trigger**

Un trigger (trad. innesco, detonatore) è sequenza di operazioni che viene innescata se si verifica una condizione precisa nella base di dati. Ha due componenti:

- § la condizione di innesco
- § le istruzioni da eseguire

Può essere usata per mantenere dei vincoli di integrità dei dati troppo complessi per essere formalizzati con check.

### Controllo dell'accesso

SQL ha delle istruzioni per fornire/revocare privilegi agli utenti della base di dati.

- § e.g. l'utente Valentina può effettuare la select sulla tabella Dipartimenti.
- § e.g. all'utente Marco è stato impedito di modificare la tabella Stipendi.

SQLite non è un sistema multi-utente, ma molti server SQL lo sono.

### Transazioni

Una **transazione** è una serie di operazioni che deve essere eseguita in maniera **atomica**, perché altrimenti lascerebbe il DB in uno stato incoerente.

Modifica la base di dati e termina con

§ **commit** le modifiche vengono finalizzate

oppure, in caso di errori o interruzioni,

§ **rollback** le modifiche vengono azzerate

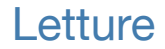

#### Sezioni 4.5, 4.6, 4.7 e Capitolo 7 del Manuale SQL.